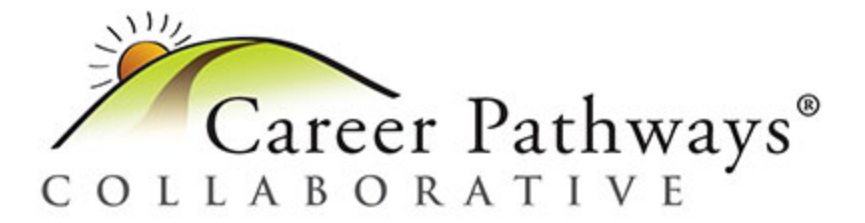

This document outlines accommodations available for cPass assessments. Operational tests allow for all of the below accommodations. For pilot tests, all accommodations are available except text-to-speech (TTS).

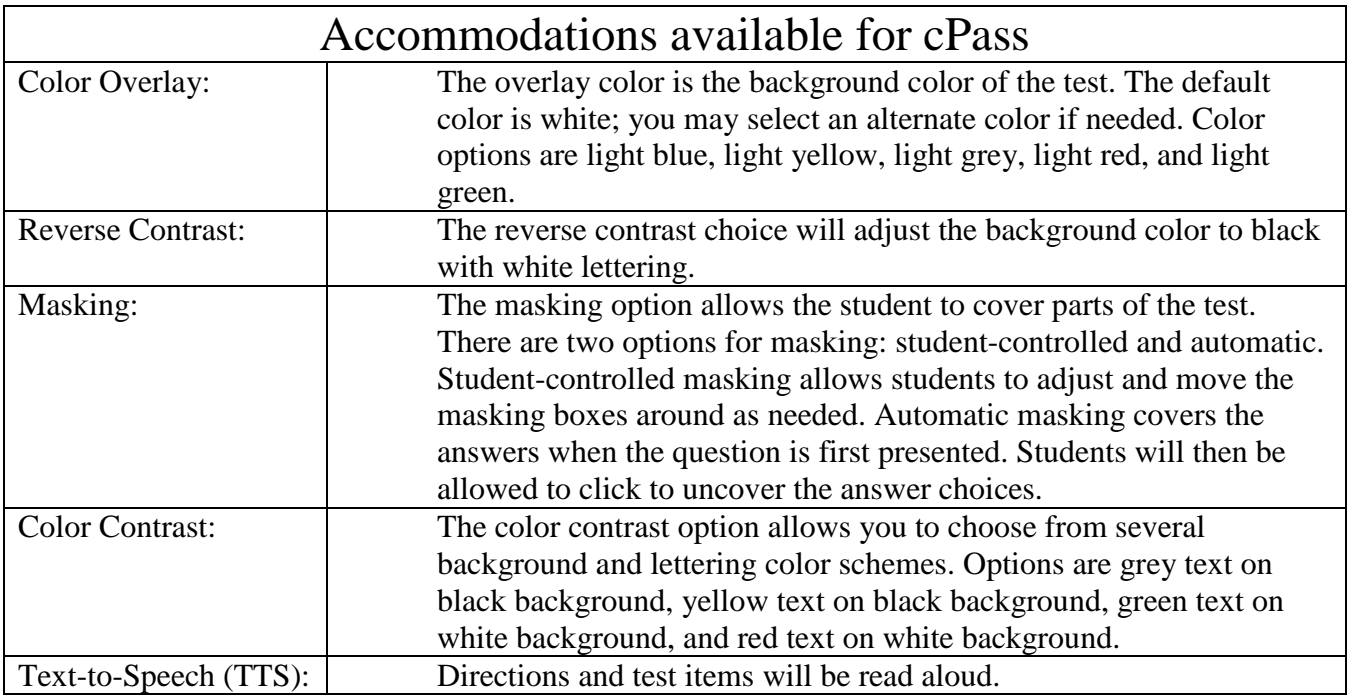

## **Personal Needs and Preferences Profile (PNP)**

The PNP is intended to meet the needs of all learners, including those with disabilities. It defines a learner's needs and preferences for digitally-delivered resources or services. The PNP can be accessed in the Student Record in Educator Portal. Additional directions on accessing a student's PNP can be found at: [http://careerpathways.us/documentation.](http://careerpathways.us/documentation) The PNP includes three categories:

- 1. Display enhancements: How resources are to be presented and structured;
- 2. Language & Braille: How content is communicated to the learner (not currently available on cPass); and,
- 3. Audio & Environment Supports: How content is audibly delivered and the testing environment is adapted to fit a learner's needs.

If you have any questions about any of these procedures, please contact the cPass<sup>®</sup> Team at (785) 864-6391 or  $cPass@ku.edu$ . Any technical issues experienced with KITE<sup>®</sup> Client should be directed to the Service Desk at 855-277-9755. Thank you.